Краткое руководство пользователя

## **HONOR**

YAL-L21

## **Знакомство с устройством**

Перед использованием устройства познакомьтесь с основными операциями.

- Чтобы включить устройство, нажмите и удерживайте кнопку питания, пока не включится экран устройства.
- Чтобы выключить устройство, нажмите и

удерживайте кнопку питания, затем нажмите  $\cup$ .

• Чтобы перезагрузить устройство, нажмите и

удерживайте кнопку питания, затем нажмите  $\frac{1}{2}$ .

• Нажмите и удерживайте кнопку питания 10 секунд или дольше, чтобы принудительно перезагрузить устройство.

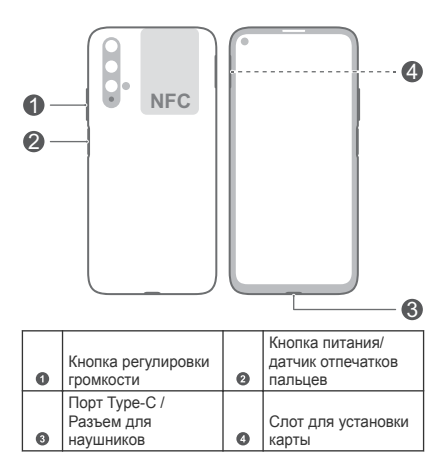

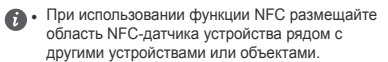

• Посмотрите предустановленное приложение **Советы** и узнайте, как пользоваться всеми функциями на Вашем устройстве.

## **Начало работы**

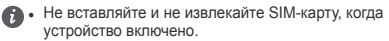

- Убедитесь, что карта корректно размещена в слоте при установке слота в устройство.
- <sup>l</sup> Не поцарапайте себя или устройство, используя инструмент для извлечения карт.
	- Храните инструмент для извлечения карт в недоступном для детей месте.
- $\Lambda$  Не устанавливайте обрезанные или измененные вручную SIM-карты на Вашем устройстве. Они не будут определены, могут повредить слот для установки карт.
	- Если Ваша SIM-карта не подходит к Вашему устройству, обратитесь к оператору для ее замены.

Подготовьте устройство к работе, следуя инструкциям на нижеприведенных рисунках. Используйте инструмент для извлечения карт, входящий в комплект поставки.

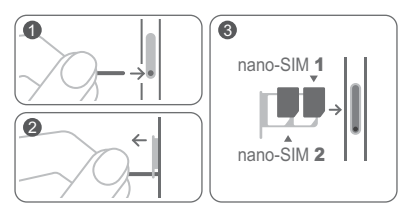

## **Управление двумя SIM-картами**

Это устройство поддерживает работу двух SIM-карт в режиме ожидания. В разделе **Настройки** > **Беспроводные сети** > **Настройки SIM-карт** выберите SIM-карту по умолчанию для мобильной передачи данных и вызовов.

#### **Dual 4G**

- Если обе SIM-карты поддерживают стандарт 4G, когда одна из них используется для выполнения вызова по сети 4G, Вы будете получать уведомления о поступлении вызовов на вторую SIM-карту. Ответ на новый вызов автоматически завершит активный вызов.
- SIM-карта для передачи данных по умолчанию может быть использована для доступа в Интернет по сети 4G, когда другая SIM-карта используется для выполнения вызова по сети 4G.
	- <sup>l</sup> Некоторые из вышеописанных функций могут быть недоступны в определенных местах из-за помех в работе сети.
		- Для работы голосовых служб 4G они должны поддерживаться сетью оператора, соответствующие услуги должны быть подключены. Обратитесь к Вашему оператору для активации услуг 4G.
		- Если информация в данном руководстве не соответствует приведенной на официальном веб-сайте, информация на веб-сайте будет иметь преимущественное значение.

## **Дополнительная информация**

Справочную информацию о работе устройства можно найти в следующих источниках:

- Откройте http://www.hihonor.com, чтобы посмотреть данные устройства и другую полезную информацию.
- На веб-странице http://consumer.huawei.com/en/ support можно найти актуальную контактную информацию в Вашей стране или регионе.
- <sup>l</sup> В приложении **HiCare** можно найти телефон горячей линии службы поддержки клиентов, адреса магазинов, сервисные политики и другую полезную информацию для Вашего региона.

Откройте **Настройки**, нажмите **Система** > **О телефоне** > **Правовая информация**, чтобы посмотреть правовую информацию о Вашем устройстве.

Откройте **Настройки**, нажмите **Система** > **О телефоне** > **Правовая информация** > **Сведения о безопасности**, чтобы посмотреть меры предосторожности, которые следует соблюдать при работе с устройством.

Откройте **Настройки**, нажмите **Система** > **О телефоне** > **Аутентификационные данные**, чтобы посмотреть нормативную информацию о Вашем устройстве. Откройте **Настройки**, нажмите **Система** > **Логотипы сертификатов**, чтобы посмотреть дополнительную информацию о логотипах сертификатов Вашего устройства.

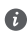

Все изображения в данном руководстве, включая цвет и размер устройства, а также изображения на экране, приведены для справки. Приобретенное устройство может отличаться от изображенного в данном руководстве. Положения настоящего руководства не подразумевают никаких гарантий, явных или неявных.

## **Руководство по технике безопасности**

Перед использованием устройства внимательно прочтите инструкции по технике безопасности и надлежащей утилизации вашего устройства.

#### **Безопасная эксплуатация**

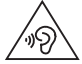

- <sup>l</sup> Во избежание повреждения органов слуха не слушайте музыку на высокой громкости в течение длительного времени.
- Использование несовместимого или несертифицированного адаптера питания, зарядного устройства или аккумуляторной батареи может привести к повреждению устройства, сокращению его срока службы, возгоранию, взрыву и прочим опасным последствиям.
- Температура эксплуатации устройства: от 0 °С до 35 °C. Температура хранения устройства: от -20 °C до  $+45 °C$ .
- Согласно рекомендациям производителей кардиостимуляторов, во избежание помех минимальное расстояние между беспроводным устройством и кардиостимулятором должно составлять 15 см. При использовании кардиостимулятора держите устройство с противоположной от кардиостимулятора стороны и не храните устройство в нагрудном кармане.
- Не допускайте чрезмерного перегрева устройства и аккумуляторной батареи и попадания на них прямых солнечных лучей. Не размещайте устройство и аккумуляторную батарею вблизи источников тепла, например рядом с микроволновой печью, духовым шкафом или радиатором.
- Соблюдайте местные законы и правила во время эксплуатации устройства. Во избежание ДТП не используйте ваше беспроводное устройство во время вождения.
- Во время полета или в зоне посадки в самолет следуйте инструкциям по использованию мобильных устройств. Использование беспроводного устройства

во время полета может повлиять на работу бортового оборудования и нарушить работу сети беспроводной связи. Кроме того, это может быть противозаконно.

- Во избежание повреждения компонентов или внутренних схем устройства, не используйте устройство в пыльной, дымной, влажной или грязной среде или рядом с предметами, генерирующими магнитные поля.
- Во время зарядки устройство должно быть подключено к ближайшей штепсельной розетке и к нему должен быть обеспечен беспрепятственный доступ.
- Когда зарядное устройство не используется, отключайте его от сети электропитания и данного устройства.
- Нельзя использовать устройство в местах хранения горючих и взрывчатых материалов (например, на заправочных станциях, топливных хранилищах или химических предприятиях) или хранить и транспортировать устройство вместе с взрывчатыми материалами. Использование устройства в указанных условиях повышает риск взрыва или возгорания.
- Утилизируйте устройство, аккумуляторную батарею и аксессуары в соответствии с местными законами и положениями. Не утилизируйте устройство, аккумуляторную батарею и аксессуары вместе с обычными бытовыми отходами. Неправильное использование аккумуляторной батареи может привести к возгоранию, взрыву и другим опасным последствиям.
- В устройстве установлена встроенная батарея. Не пытайтесь заменить батарею самостоятельно. Самостоятельная замена батареи может привести к некорректной работе устройства или повреждению батареи. В целях личной безопасности и обеспечения корректной работы устройства производите замену батареи в авторизованном сервисном центре Huawei.

#### **Инструкции по утилизации**

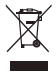

Значок перечеркнутого мусорного бака на устройстве, его аккумуляторной батарее, в документации и на упаковочных материалах означает, что все электронные устройства и аккумуляторные батареи по завершении срока эксплуатации должны передаваться в специальные пункты сбора и утилизации и не должны уничтожаться вместе с обычными бытовыми отходами. Пользователь обязан утилизировать описанное оборудование в пунктах сбора, специально предназначенных для утилизации отработанного электрического и электронного оборудования и аккумуляторных батарей, в соответствии с местными законами и положениями.

Надлежащий сбор и утилизация описанного электронного и электрического оборудования позволяет повторно использовать ценные материалы и защитить здоровье человека и окружающую среду. В то время как ненадлежащее обращение, случайная поломка, повреждение и (или) ненадлежащая утилизация указанного оборудования по истечении срока эксплуатации может причинить вред окружающей среде и здоровью человека. Для получения более подробной информации о правилах утилизации электронных и электрических устройств обращайтесь в местную городскую администрацию, службу уничтожения бытовых отходов или магазин розничной торговли, в котором было приобретено устройство, или посетите веб-сайт http://consumer.huawei.com/en/.

#### **Информация об аксессуарах и программном обеспечении**

Определенные аксессуары не входят в комплект поставки в некоторых странах и регионах. Аксессуары, не входящие в комплект поставки, можно приобрести у авторизованного дилера. Рекомендуется использовать следующие аксессуары:

Адаптеры: HW-050450X01, HW-050450X00 (X означает различные типы вилок в зависимости от региона использования — C, U, J, E, B, A, I, R, Z или K) Аккумуляторные батареи: HB386589ECW

Наушники: 618017, MEND1632B729000, 1331-3301-6001-TC-296, Windy-C Пользователь не имеет доступа к радиочастотным параметрам устройства (например, диапазон частот и выходная мощность) и не может их изменить. Актуальную информацию об аксессуарах и программном обеспечении см. в декларации соответствия на веб-сайте http://consumer.huawei.com/ certification.

### **Уведомления**

**Товарные знаки**

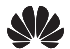

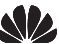

HONOR HUAWEI HUAWEI M

товарными знаками или зарегистрированными товарными знаками компании Huawei Technologies Co., Ltd.

Android™ является торговой маркой Google Inc. LTE является товарным знаком Европейского института телекоммуникационных стандартов (ETSI).

Название и логотип *Bluetooth*® являются зарегистрированными товарными знаками корпорации *Bluetooth SIG, Inc*. Компания Huawei Technologies Co., Ltd. использует указанные товарные знаки в рамках лицензии.

Wi-Fi®, логотип Wi-Fi CERTIFIED и логотип Wi-Fi являются товарными знаками альянса Wi-Fi Alliance.

Знак N (N-Mark) — товарный знак или зарегистрированный товарный знак компании NFC Forum, Inc. в США и других странах.

#### **Политика конфиденциальности**

Меры, принимаемые компанией для защиты вашей личной информации, описаны в политике конфиденциальности, опубликованной на сайте http:// consumer.huawei.com/privacy-policy.

#### **Copyright © Huawei Technologies Co., Ltd. 2019. Все права защищены.**

ДАННЫЙ ДОКУМЕНТ ПРЕДОСТАВЛЯЕТСЯ ТОЛЬКО В ИНФОРМАЦИОННЫХ ЦЕЛЯХ БЕЗ КАКИХ-ЛИБО ЯВНЫХ ИЛИ НЕЯВНЫХ ГАРАНТИЙ.

Последние обновления и адрес эл. почты по странам или регионам представлены на сайте: http://consumer.huawei.com/en/support

Интернет-магазин для Российской Федерации: http://shop.huawei.ru

# FAT

#### Вкладыш к краткому руководству

#### пользователя

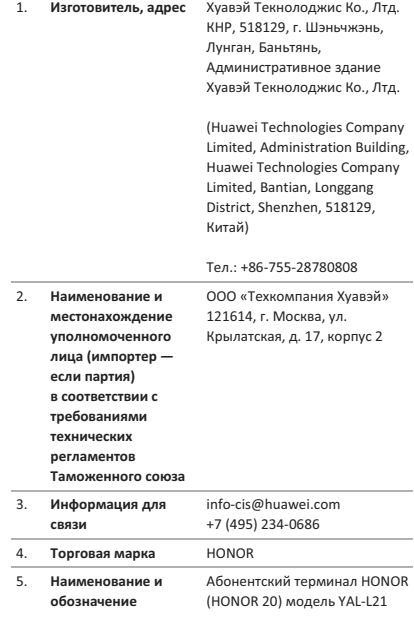

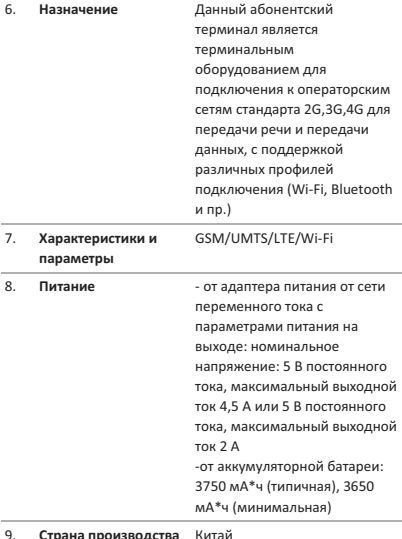

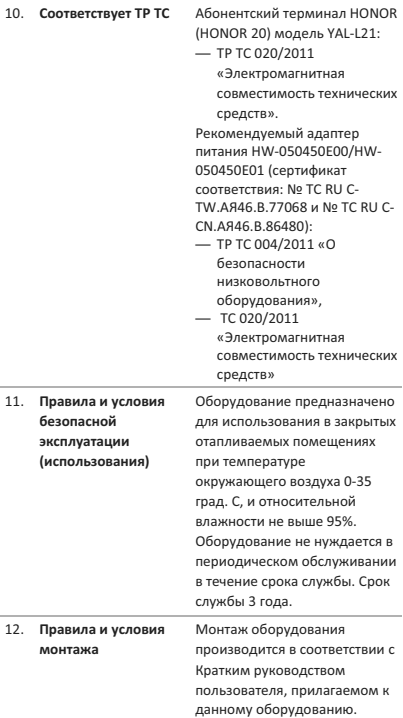

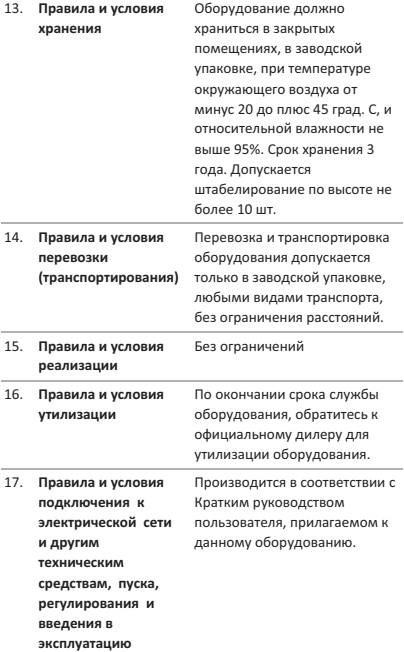

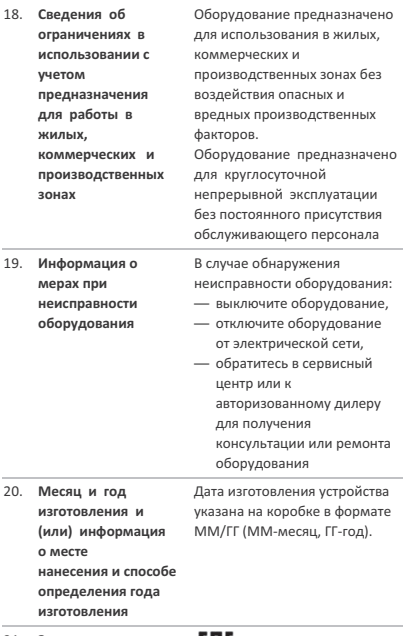

21. Знак соответствия

## EAC

Адаптер питания **HUAWEI** моделей HW-050450E00, HW-050450E01 Краткое руководство пользователя

Благодарим за выбор адаптера питания HUAWEI модели HW-050450E00/HW-050450E01 (далее - адаптер).

#### Дополнительная информация

Прочтите руководство пользователя, входящее в комплект поставки адаптера.

#### Посетите веб-сайт

http://consumer.huawei.com/ru/support/manuals/index.htm чтобы загрузить руковолство пользователя для Вашего адаптера и посмотреть ответы на часто задаваемые вопросы, политику конфиденциальности и другую информацию.

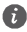

Все изображения и рисунки в данном руководстве, включая (без ограничения) цвет алаптера, размер и пр., приведены для справки.

Приобретенный пролукт может отличаться от изображенного в данном руководстве. Ничто в настоящем руководстве не подразумевает гарантии. явной или неявной.

#### Знакомство с адаптером

Предназначен для питания соответствующего телекоммуникационного оборулования с напряжением питания 5 В постоянного тока, 2 А или 4,5 А; 4,5 В постоянного тока, 5 А.

HW-050450E00/ HW-050450E01 — надежный выбор для питания постоянным током предназначенного для него телекоммуникационного оборулования.

#### Комплект поставки:

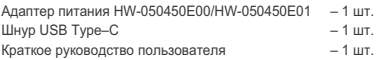

#### **Основные технические**

#### **характеристики:**

Входное напряжение: от сети переменного тока 100 - 240 В, 50/60 Гц. Входной ток 0.75 A.

Номинальное напряжение на выходе адаптера (разъем USB): 5 В постоянного тока. Максимальный выходной ток 2 А или 4.5 А. 4.5 В постоянного тока. Максимальный выходной ток 5 A.

#### **Инструкция по подключению**

1. Вставьте штекер USB Type-C шнура в разъем USB адаптера.

2. Соедините штекер USB Type-C шнура с разъемом USB

Туре-С питаемого оборудования с соответствующими техническими характеристиками по напряжению и току.

3. Подсоедините силовую вилку адаптера к розетке внешней электрической сети переменного тока ~ 220 В.

#### Меры предосторожности

В данном разделе приведена важная информация по работе и безопасной эксплуатации адаптера и подключенного к нему оборудования. Внимательно прочтите данный раздел перед началом работы.

Не оставляйте адаптер под прямыми солнечными лучами на длительное время.

Во избежание возгорания или поражения электрическим током не допускайте попадания на адаптер или его аксессуары воды или влаги.

Не размещайте адаптер вблизи источников тепла, например рялом с микроволновой печью, луховым шкафом или радиатором.

Не лопускайте сгибов, переломов шнура алаптера. Для подключаемых к сети электропитания устройств iogeтка лопжна нахолиться рялом с алаптером, и к ней должен быть осуществлен беспрепятственный доступ. Не лопускайте паления алаптера питания и не уларяйте  $ATO$ 

Не трогайте адаптер или оборудование мокрыми руками. Это может привести к короткому замыканию, поломкам или поражению электрическим током.

Перед чисткой адаптера вытащите из розетки и отсоедините шнур.

Не используйте химические моющие средства. порошковые очистители или иные химические вешества (например, спирт и бензин) для чистки адаптера и его аксессуаров. Это может привести к повреждению или возгоранию адаптера. Используйте влажную мягкую антистатическую салфетку для чистки адаптера и его akceccvapoB.

Не производите самостоятельную разборку или ремонт адаптера. В случае обнаружения неисправности. отключите адаптер от электрической сети и от оборудования, обратитесь в сервисный центр или к авторизованному дилеру для получения консультации или ремонта алаптера.

Рекомендуется отключать адаптер от розетки внешней электрической сети, если оборудование, к которому он подключен, не используется.

#### Электронное оборудование

Выключайте ваше оборулование в местах, гле

использование подобных устройств запрещено.

Не используйте данный адаптер, если это может вызвать помехи в работе другого электронного оборудования.

#### Мелицинское оборулование

Соблюдайте правила, принятые в больницах и медицинских учреждениях. Не используйте оборудование. ecли его использование запрешено.

#### **Безопасность летей**

Соблюдайте все меры предосторожности в отношении безопасности детей. Адаптер и его шнуры - не игрушка! Адаптер содержит шнуры, которые представляют опасность удушья. Храните адаптер в местах, недоступных лля летей. Не разрешайте летям облизывать алаптер и его шнур. Данный адаптер и его шнур не предназначены для летей

#### Условия эксплуатации, хранения и транспортирования

Оборудование предназначено для использования в закрытых отапливаемых помещениях при температуре окружающего воздуха -10°С до +45°С, относительной влажности до 95% без конденсации влаги.

Оборудование предназначено для использования в жилых. коммерческих и производственных зонах без воздействия опасных и вредных производственных факторов. Оборудование предназначено для эксплуатации без постоянного присутствия обслуживающего персонала.

Срок службы 3 года.

Хранение и транспортирование при температуре окружающего воздуха от

-40°С до +70°С, относительной влажности до 95% без конденсации влаги.

Перевозка и транспортировка оборудования допускается только в заводской упаковке, любыми видами транспорта, без ограничения расстояний.

Адаптер предназначен для хранения в закрытых помещениях, в заводской упаковке.

Срок хранения 3 года.

#### Аксессуары

Используйте только оригинальный шнур, разрешенный к применению с этой молелью производителем адаптера. Нарушение этого требования может привести к аннулированию гарантии, нарушению местных норм и правил, а также к лругим опасным последствиям.

Информацию о наличии разрешенных аксессуаров можно узнать в месте приобретения данного адаптера.

#### **Инструкция по утилизации**

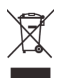

Этот знак обозначает, что данное устройство, не должно уничтожаться вместе с обычными бытовыми отходами. .<br>Устройство и его аксессуары не должны уничтожаться вместе с неотсортированными бытовыми отходами, а должны быть переданы в сертифицированный пункт сбора для вторичной переработки или правильной утилизации.

Для получения более подробной информации о правилах утилизации адаптера обращайтесь в местную городскую администрацию, службу уничтожения бытовых отходов или магазин розничной торговли. в котором было приобретено адаптер.

#### Условия реализации

Реализация адаптера осуществляется в заводской упаковке оптовым и розничным способом. без ограничений.

#### Производственная информация

**Торговая марка: HUAWEI** 

Страна произволства: Китай

Дата изготовления устройства (год. месяц. день) cooteetctevet 7.8.9 нифре штрих-кола, и определяется следующим образом:

«7» -гол изготовления:

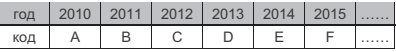

«8»-месяц изготовления:

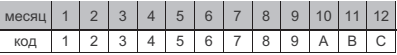

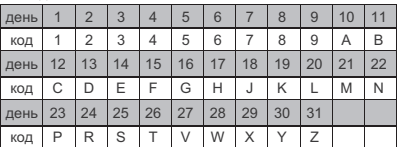

«9»-день изготовления:

Для получения более подробной информации посетите веб-сайт http://consumer.huawei.com/en/support/

#### Контактная информация

**Изготовитель** 

Huawei Technologies Company Limited, anpec: KHP. 518129. г. Шэньчжэнь. Лунган, Баньтянь. Административное здание Хуавэй Текнолоджис Ко.. Лтд. (Huawei Technologies Co., Ltd.) Ten: +86-755-28780808

Уполномоченный представитель в ЕАЭС:

Общество с ограниченной ответственностью «Техкомпания Хуавэй»

адрес: 121614, Россия, город Москва, улица Крылатская, дом 17, корпус 2

телефон: +7 495 234 0686

E-mail: info-cis@huawei.com

#### Соответствие нормативным документам

Характеристики адаптера соответствуют:

Технический регламент Таможенного Союза «О безопасности низковольтного оборудования» (ТР ТС 004/2011)

Технический регламент Таможенного союза «Электромагнитная совместимость технических средств» (ТР ТС 020/2011)

## Знак соответствия: **[A]**

Сертификат соответствия: № TC RU C-TW AR46 B.77068 или № TC RU C-CN AR46 B.86480

#### **Уведомления**

**Copyright © Huawei Technologies Co., Ltd. 2019. Все права защищены.** 

ДАННЫЙ ДОКУМЕНТ ПРЕДОСТАВЛЯЕТСЯ ТОЛЬКО В ИНФОРМАЦИОННЫХ ЦЕЛЯХ БЕЗ КАКИХ-ЛИБО ЯВНЫХ ИЛИ НЕЯВНЫХ ГАРАНТИЙ.

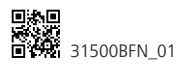

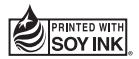